**AutoCAD Crack Keygen For (LifeTime)**

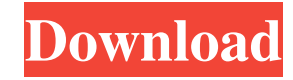

# **AutoCAD Crack+ Activation Code With Keygen Download PC/Windows [Latest] 2022**

Despite the name AutoCAD Crack, the company states that it is not an acronym and that the first character is a lower-case "A" followed by a capital "D". The term AutoCAD is also often used to refer to all of the current version of AutoCAD, as opposed to AutoCAD R13, the newest version of AutoCAD. AutoCAD is still one of the world's most popular CAD programs. It has been installed on over one billion personal computers (PCs) around the world, and it is estimated to have been installed on over 1.5 billion personal computers (PCs) worldwide as of July 2016. AutoCAD R10.3.3 was introduced in March 2016. AutoCAD History Origins In early 1982, Autodesk's president Jerry York, then Autodesk's co-founder, had already been thinking about an objectoriented programming language called ObjectSpace. ObjectSpace was a type of software programming language that combined the concepts of a highlevel programming language and a programming environment. This approach was designed to produce programs that were both user-friendly and that were effective for the particular type of applications being programmed. York got in touch with a friend, designer Tom Kaye. Kaye had already been working on a graphics tool that ran in a programming environment that York had shown to Kaye on a microcomputer called the TRS-80. In December 1981, Kaye showed York the concept of a low-cost computer that could display large pages of text and graphics. This led to Kaye and York working on a programming language for the new computer that they called ObjectSpace. The new language was not the first of its kind, but it was one of the first. A few months later, in the summer of 1982, Kaye and York quit their jobs to create the company Autodesk to commercialize ObjectSpace. Early releases The first release of AutoCAD in December 1982 was an Alpha version of AutoCAD developed using ObjectSpace. The original version of AutoCAD was not a true CAD program, however. It was not intended for architectural drafting. It was initially designed as a drafting and design program for home computer manufacturers to use with their own custom hardware. The first commercially available version of AutoCAD was AutoCAD 1.0, released in March 1984.

## **AutoCAD Crack + X64 (Updated 2022)**

The Autodesk Exchange Apps are Autodesk-supported, AutoCAD-integrated, third-party applications that are available on the Autodesk Exchange Applications store Graphics subsystem AutoCAD uses OpenGL for rendering. The primary rendering environment is in-house developed. In-house software includes AGX, AcuDraw, and Autodesk 3D Studio Max. Autodesk Inventor and AutoCAD are two of the components of AutoCAD LT, Autodesk's free consumer version of AutoCAD. AGX is a technology used by AutoCAD to integrate with other AutoCAD applications, and is included with AutoCAD LT and Autodesk Inventor. Autodesk Inventor is an OpenGL-based application that is used in concert with AutoCAD LT. Autodesk Inventor is the exclusive graphics application for AutoCAD LT. Autodesk Inventor is very popular and has a large base of users. It is sometimes used for both drafting and technical visualization, whereas AutoCAD is used mainly for drafting. AutoCAD is based on the PostScript® page description language, the standard in desktop publishing (DTP). AutoCAD has a command set and user interface that closely resemble PostScript. CAD application for Windows AutoCAD is a commercial desktop application primarily for drafting, although it also has some functionality for drawing 2D, 3D and 2D/3D designs, plus other tasks such as assembly and piping, materials, and engineering calculations and analysis. AutoCAD is available for Windows on Intel x86 and ARM computers. In October 2009, Autodesk shipped AutoCAD version 2011 for Mac OS X, along with a version for the iPad. Desktop features AutoCAD is available in 3 editions: AutoCAD LT (free consumer version of AutoCAD), AutoCAD LT Premier and AutoCAD. The workgroup version of AutoCAD LT Premier is available free, after registering, for Windows or Mac users. AutoCAD LT Premier users can receive updates and additional functionality via the Autodesk Exchange application. Users of AutoCAD can take advantage of all AutoCAD LT Premier features, including templates, as well as the new Roadmap feature in AutoCAD 2011 to provide a roadmap of their project and specific tasks. In addition, AutoCAD LT Premier users can obtain a free AutoCAD connectivity license 5b5f913d15

### **AutoCAD For Windows 2022**

1 Open the "Design" tab on Autodesk Autocad. 2 Click on the "Inspect" button on the ribbon toolbar. 3 Click on the "Graphics Viewer" tab and select "Paint Materials" tab. 4 Click on "Draw" button on the ribbon toolbar to draw an object or an area of an object. 5 Click on "Draw" button on the ribbon toolbar to draw an object or an area of an object. 6 Select a material from the ribbon toolbar and click on "Draw" button on the ribbon toolbar. 7 Click on "Properties" button on the ribbon toolbar to enter the property value of a selected material. 8 Click on the "Inspect" button on the ribbon toolbar to enter the property value of a selected material. 9 Click on the "Inspect" button on the ribbon toolbar to enter the property value of a selected material. 10 Click on the "Inspect" button on the ribbon toolbar to enter the property value of a selected material. 11 Click on "Properties" button on the ribbon toolbar to enter the property value of a selected material. 12 Click on "Properties" button on the ribbon toolbar to enter the property value of a selected material. 13 Click on "Properties" button on the ribbon toolbar to enter the property value of a selected material. 14 Click on "Properties" button on the ribbon toolbar to enter the property value of a selected material. 15 Click on the "Properties" button on the ribbon toolbar to enter the property value of a selected material. 16 Click on the "Properties" button on the ribbon toolbar to enter the property value of a selected material. 17 Click on the "Properties" button on the ribbon toolbar to enter the property value of a selected material. 18 Click on the "Properties" button on the ribbon toolbar to enter the property value of a selected material. 19 Click on the "Properties" button on the ribbon toolbar to enter the property value of a selected material. 20 Click on the "Properties" button on the ribbon toolbar to enter the property value of a selected material. 21 Click on the "Properties�

#### **What's New In AutoCAD?**

New capabilities and features for custom drawing tools: Drawing tools have been added for correcting undesirable elements in the viewport, such as surfaces that overlap or in the opposite orientation (examples below). Double-click drawing elements in the viewport, such as surfaces, to create custom drawing tools for drawing the necessary changes. (See video below.) Also, rewind the cursor to go back to the element you just double-clicked, making your drawing much easier to edit. Ability to use graphically enhanced tooltips that include hotspots and dimensions. Adds color-specific tooltips for when the cursor is over a specific color of an object. (See video below.) Improved preview and zooming when creating and editing drawings. A new template, documents, and workflows feature: The ability to create a template from a drawing, which contains a set of drawing properties, layouts, and workflows. These are shared with all other drawings that are based on that template. The ability to publish your own workflows to SharePoint or OneDrive. These can be accessed from within or outside of the Autodesk Design Suite. The ability to publish your own templates and other shared content items for your organization to use. Manage and distribute your templates and workflows through the Application Service portal. The capability to read, write, and update comments, tags, notes, and version history in drawings and documents. New commands and functions: Option to display the results of shell commands in command-line output. View 3D object selection color in 2D drawing window. Display the current point or line size in the drawing viewport. Text format can be set from the Drawing Properties option, or by pressing the Control key and the T key. For faster text and labels editing, a new "Quick Erase" option is available. Creation of text with support for proportional and monospaced fonts and font sizes. You can now create nested files (with new Image(2D) command). "Pack" or "Unpack" external files within the application (with the new Extract command). Quick select of blocks in the drawing, such as text and graphics. Use the Insert3D

## **System Requirements:**

Minimum: OS: Windows 7/8 (32-bit/64-bit) Processor: Intel Core 2 Duo 2.13GHz or equivalent RAM: 4GB RAM Graphics: Microsoft DirectX 9 graphics device with Shader Model 3.0 or better DirectX: Version 9.0c Hard Drive: 20 GB available space Sound Card: DirectX 9.0c compatible sound device Network: Broadband internet connection Additional Notes: All game assets are stored on a compact disc. It must

<https://dbrolly.com/wp-content/uploads/2022/06/chajane.pdf> <https://commongroundva.com/2022/06/07/autocad-20-1-free-download-mac-win/> <https://kiralikofis.com/autocad-crack-free-license-key-free-download-for-pc-updated/?p=24365> <https://www.lichenportal.org/chlal/checklists/checklist.php?clid=14517> <http://palladium.bg/wp-content/uploads/2022/06/yannlor.pdf> <https://mitranagari.id/wp-content/uploads/2022/06/AutoCAD-1.pdf> <https://biodiversidad.gt/portal/checklists/checklist.php?clid=4462> [https://talkotive.com/upload/files/2022/06/plMu4PMWQHdgKAxhB6T2\\_07\\_678f729ba661275798c187087512c9fc\\_file.pdf](https://talkotive.com/upload/files/2022/06/plMu4PMWQHdgKAxhB6T2_07_678f729ba661275798c187087512c9fc_file.pdf) <http://mytown247.com/?p=41052> <https://indir.fun/autocad-2018-22-0-crack-free/> <https://www.bryophyteportal.org/portal/checklists/checklist.php?clid=11876> <http://sourceofhealth.net/2022/06/07/autocad-product-key-updated-2022/> <http://escortguate.com/wp-content/uploads/2022/06/AutoCAD-5.pdf> <https://greenteam-rds.com/autocad-crack-free-march-2022/> <https://freetrialme.com/wp-content/uploads/2022/06/tarepepy.pdf> <http://slovenija-lepa.si/wp-content/uploads/2022/06/fauleem.pdf> <https://www.webcard.irish/autocad-19-1-latest-2022/> <https://www.myai-world.com/autocad-crack-for-pc-latest/> <https://thirdperspectivecapital.com/wp-content/uploads/2022/06/thugen.pdf> [https://www.b-webdesign.org/dir-wowonder/upload/files/2022/06/o164T8XTdvglMhg4ftGS\\_07\\_3e43df7e0e6d0a6b89249ad52a130a92\\_file.pdf](https://www.b-webdesign.org/dir-wowonder/upload/files/2022/06/o164T8XTdvglMhg4ftGS_07_3e43df7e0e6d0a6b89249ad52a130a92_file.pdf)